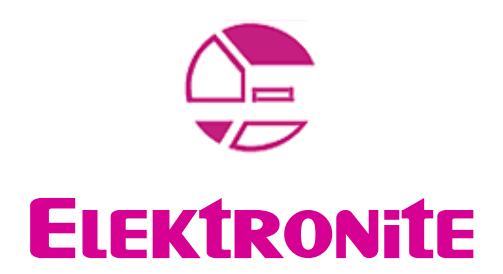

presents

# **INTELLIVISION** White Papers

Paper #2

# PROGRAMMING THE Intellivision I

**GET STARTED WITH THE CPI610** 

**VERSION I.O** 

[Authors]

Valter Prette **JOSEPH ZBICIACK** 

## **CONTENTS**

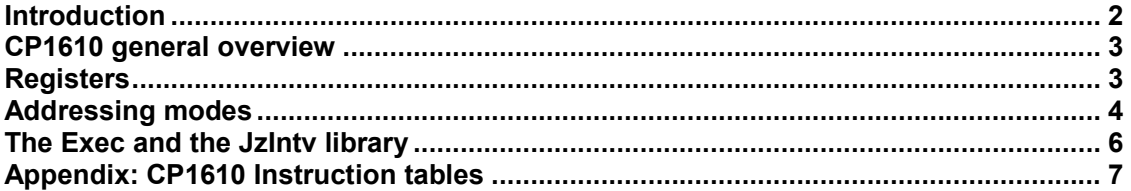

#### **INTRODUCTION**

Welcome to the first Intellivision programming lesson.

This white paper is intended for people who do not know much about this platform and want to learn writing applications for it.

We hope that you find this documentation useful and that you get involved in the exciting Intellivision homebrew community.

Developing software for Intellivision means to write assembler code for a CP1610 based hardware.

Before to study the language itself, you need to learn the basics of the hardware to understand why you need to perform a specific action in order to have the result you're looking for.

In particular, you need to know how to refer to memory registers, how to pilot the STIC and how to deal with interrupts.

All those concepts will be introduced step by step during the lessons, to make the learning process as smooth as possible.

This first lesson will introduce the CP1610 system and the routines that you will use starting from lesson two.

This document is also intended as reference of the assembly commands available for the Intellivision platform.

#### Legal disclaimer:

You're reading an Elektronite IntyLab White Paper. This document is based on the SDK1600 documentation written by J. Zbiciack with permission. Exec info is based on the De Re Intellivision written by W. Moeller. The document is freely distributable but not modifiable. If you intend to modify or add contents to this document, please contact <u>vprette@hotmail.com</u> or www.elektronite.com to let us integrate your contribution in a new release version for the interest of all the collectors worldwide.

#### CP1610 general overview

The CP-1600 provides what's known as Von Neumann style computer architecture. That means a Central Processing Unit which is connected by a single bus to several memories and peripherals. In our case, the Central Processing Unit is the CP-1600. Conceptually, the diagram looks like so:

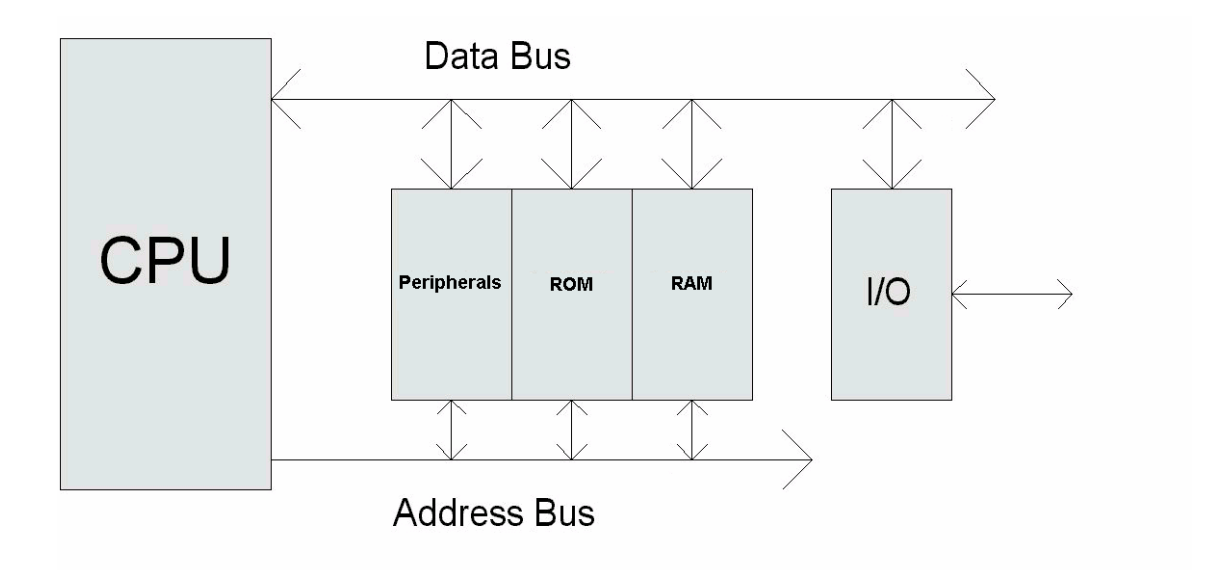

All of the devices that are outside the CPU appear in a single, unified Address Space. In our case, addresses are 16-bits wide, and so the address space is 64K words large.

Programs and data are stored in memory, which the CPU accesses via bus. The CPU makes no distinction between whether a memory holds program code or data, so both can be stored in the same memory (but usually at different locations). Also, memories and peripherals are treated identically, so accesses to "memory" may go to either RAMs, ROMs, or various peripherals.

### **REGISTERS**

Memory accesses are slow, because they have to go "off chip" for data. As a result, most operations in the CPU operate on registers. Registers are special memory locations inside the CPU that are connected directly to the CPU's arithmetic and logic units. Most of these registers are so-called "General Purpose" registers, although also many have additional special uses assigned to them.

The CP-1600 has 8 16-bit general purpose registers, named R0 through R7. Additionally, there is the status word, SWD, which contains the status bits. You need to become familiar with this nomenclature because the register will appear

This document is an Elektronite White Paper. The document is freely distributable but not modificable. If you intend to modify or add contents to this document, please contact Elektronite at www.intellivisionworld.com to let us integrate your contribution in a new release version for the interest of all the collectors worldwide.

anywhere in the Intellivision assembler code. The following table describes the registers

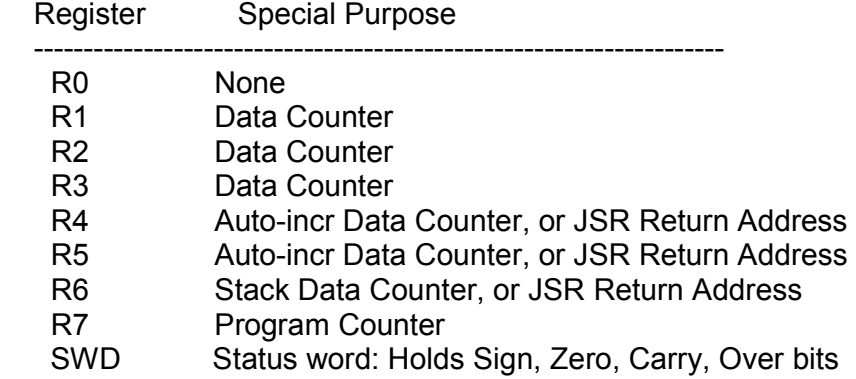

In addition to providing access to memory, R4 and R5 auto-increment and R6 behaves as a stack pointer when used as Data Counters.

Registers R4 through R6 also may be used to hold the return-address for a JSR instruction. JSR acts very similar to BASIC's GOSUB instruction. The return address may then be saved in memory by your program.

#### Addressing modes

The CP-1600 offers a wide variety of addressing modes for its instruction set. Some of these modes operate entirely on registers inside the CPU. Others access memory, allowing access to RAMs, ROMs, and peripheral devices. Before launching into a complete description of the modes, let's first look at the common instruction forms.

Single-operand instructions, such as "INCR", "DECR" and so on work with a single operand that doubles as both "source" and "destination."

Dual-operand instructions, such as "ADDR" and "SUBR" operate on two operands, where the first is a "source" and the second is both "source" and "destination." For example, consider the single operand instruction "INCR Rx" (INCR stands for "INCrement Register"). Rx acts both as a source (input) and destination (output) for the instruction.

Now, consider the two-operand instruction "ADDR Rx, Ry" (ADDR stands for "ADD Registers"). Here, Rx is simply a source operand, and Ry is both a source, and a destination.

Let's have a look to the addressing modes now.

The simplest addressing mode is "Implied" mode, in which the instruction operates on one or more operands that are not directly specified. Instructions which directly set/clear flags fall into this category.

This document is an Elektronite White Paper. The document is freely distributable but not modificable. If you intend to modify or add contents to this document, please contact Elektronite at www.intellivisionworld.com to let us integrate your contribution in a new release version for the interest of all the collectors worldwide.

Example:

CLRC 
$$
\therefore
$$
 C = 0 (Clear the carry bit.)

The next simplest addressing mode is "Register" mode, in which the instruction reads and writes all of its results to registers.

Register mode instructions generally have an "R" as the last letter of their mnemonic, as in "ADDR", "COMR", etc. "Register" instructions do not access memory.

Examples:

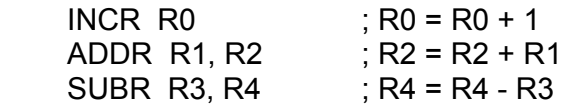

"Immediate" mode instructions accept a constant as one of the two operands. These instructions are always dual-operand instructions, and the first operand is always the constant, with exception to "MVOI," which writes to its immediate operand. Immediate mode instructions generally have an "I" as the last letter of the mnemonic, as in "ADDI".

Examples:

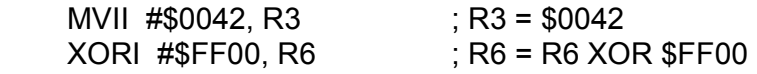

"Direct" mode instructions specify a fixed memory address from which to read one of the operands. As with Immediate mode, the first operand is always the direct operand, except for MVO, which writes a value to the requested address.

Examples:

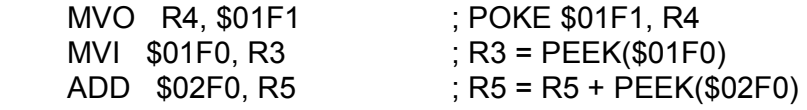

"Indirect" mode instructions access memory through a Data Counter register for one of the operands. The first operand is generally the data counter, with exception to "MVO@," in which it is the second operand. Except in the case of "MVO@," Indirect mode instructions read the value at the memory location pointed to by the Data Counter before performing the instruction.

With "MVO@", the value is written to the desired location. Indirect mode instructions are generally noted with a "@" at the end of the mnemonic.

This document is an Elektronite White Paper. The document is freely distributable but not modificable. If you intend to modify or add contents to this document, please contact Elektronite at www.intellivisionworld.com to let us integrate your contribution in a new release version for the interest of all the collectors worldwide.

When an Auto-Incrementing Data Counter is used with Indirect mode, the Data Counter is incremented after the access. This allows loops to step through arrays very efficiently, since it is not necessary to manually update the Data Counters.

The Stack Data Counter is a special case. When writing, it is incremented after the access, just as the Auto-Incrementing Data Counters are. When reading, however, it is decremented before the access, thus providing a simplistic stack. Indirect addressing via the Stack Data Counter is referred to as "Stack Addressing."

Examples:

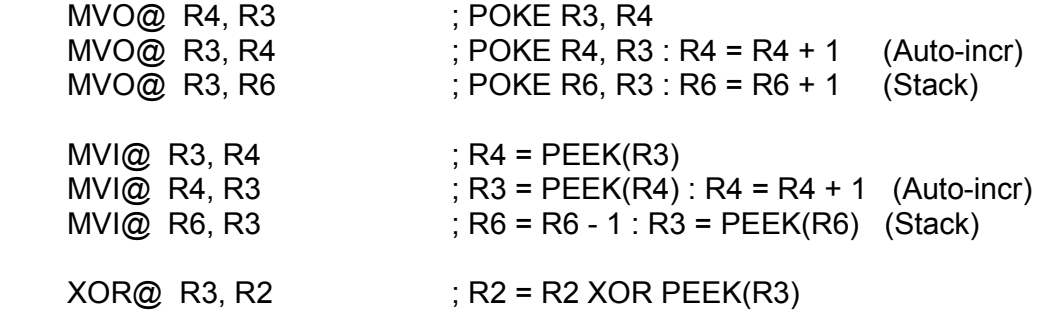

### THE EXEC AND THE ZINTV LIBRARY

The whole system is controlled by a 4K program called the Executive (the EXEC) which resides in the Intellivision Executive ROM chip (with an additional 344 bytes over in the GROM chip).

In a sense, the exec is the main game program, and the plug-in cartridge merely contains subroutines and data which are used by the EXEC.

Normally, only EXEC routines access GROM, GRAM and the STIC control registers. The EXEC contains routines for moving objects around the screen, loading GRAM, creating sound and music, testing for moving object interaction, etc.

Using the EXEC is the standard solution adopted by early games on the system. Today the developers have the possibility to use and alternative library of routines programmed by J. Zbiciack and delivered under GNU license.

The JzIntv library is a user friendly set of functions that cover the EXEC scope and add some more option to the developer.

That library will be presented in future documentation; from next lesson on, you would better studying the standard routines.

### Appendix: CP1610 Instruction tables

Those tables summarize all the assembler commands available for programming the Intellivision CPU.

If you're not used to assembler, at the moment you may not understand perfectly the meaning, but you can use the tables as reference for the next programming lessons.

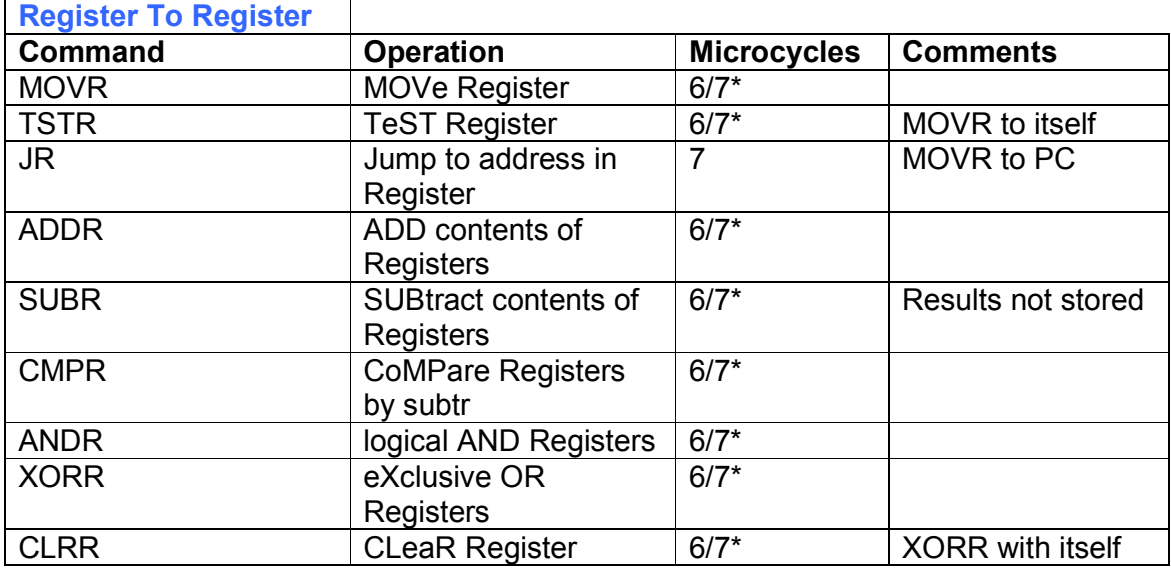

\*7 cycles if destination register is R6 or R7, 6 cycles otherwise.

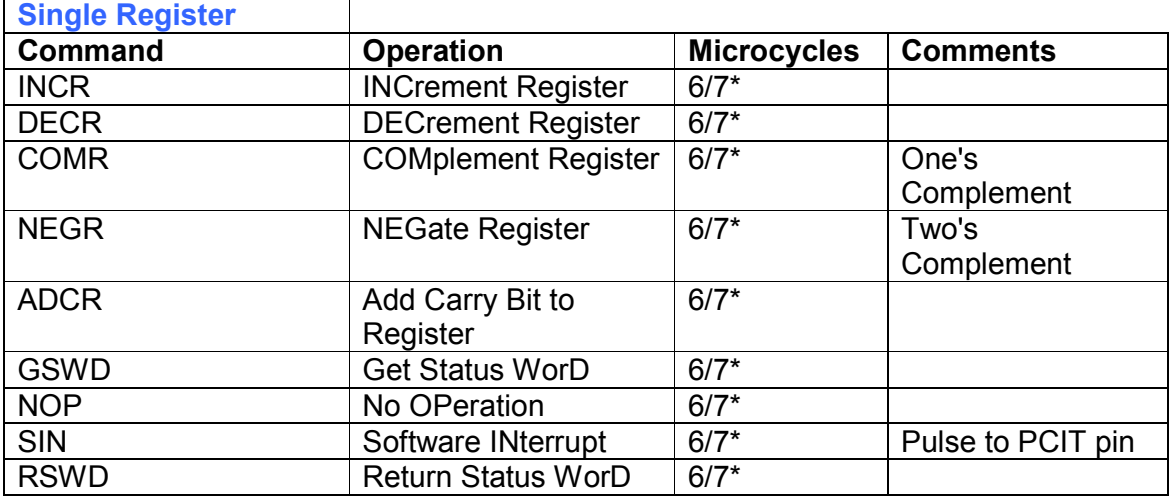

\*7 cycles if destination register is R6 or R7, 6 cycles otherwise.

This document is an Elektronite White Paper. The document is freely distributable but not modificable. If you intend to modify or add contents to this document, please contact Elektronite at www.intellivisionworld.com to let us integrate your contribution in a new release version for the interest of all the collectors worldwide.

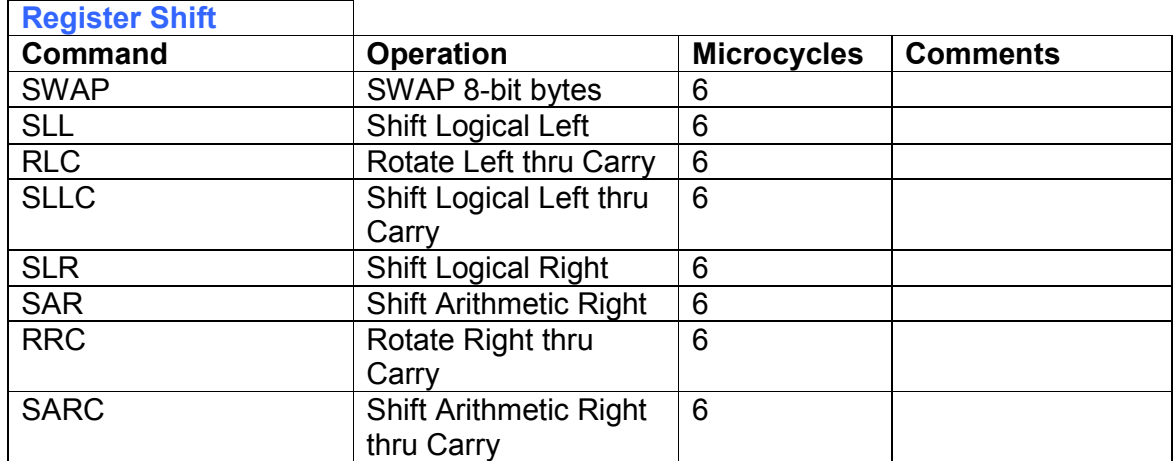

Shift is not interruptible. One or two position shift capability. Two positions SWAP replicates lower byte in both halves.

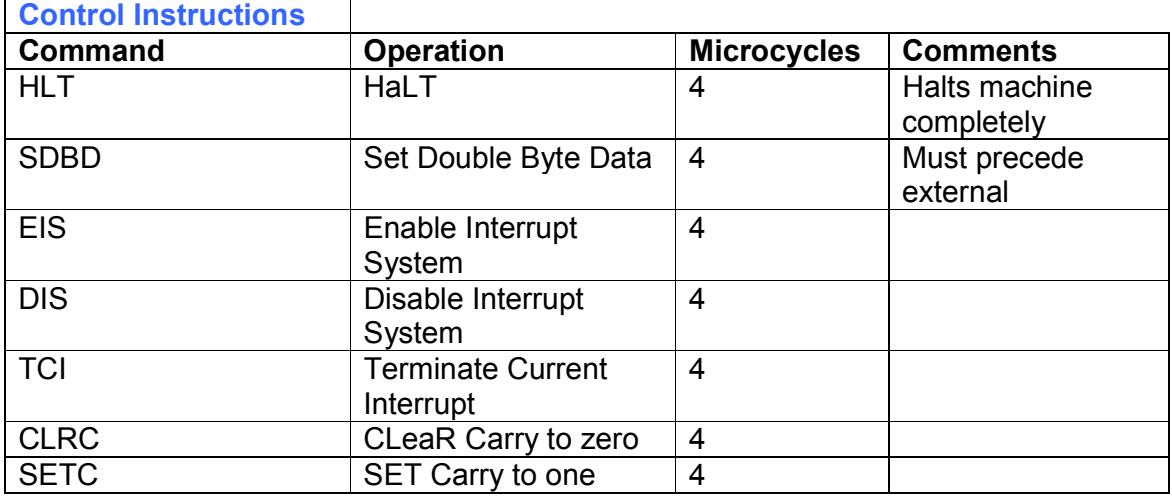

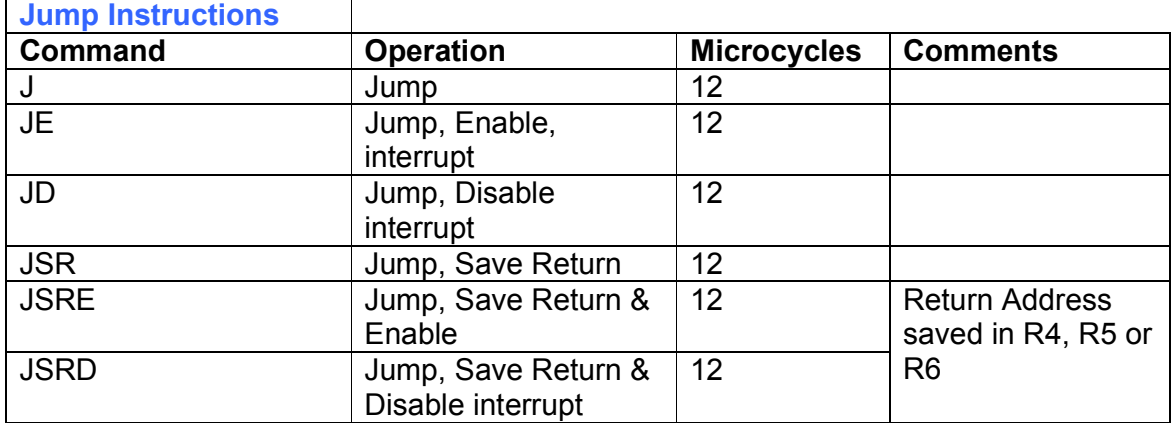

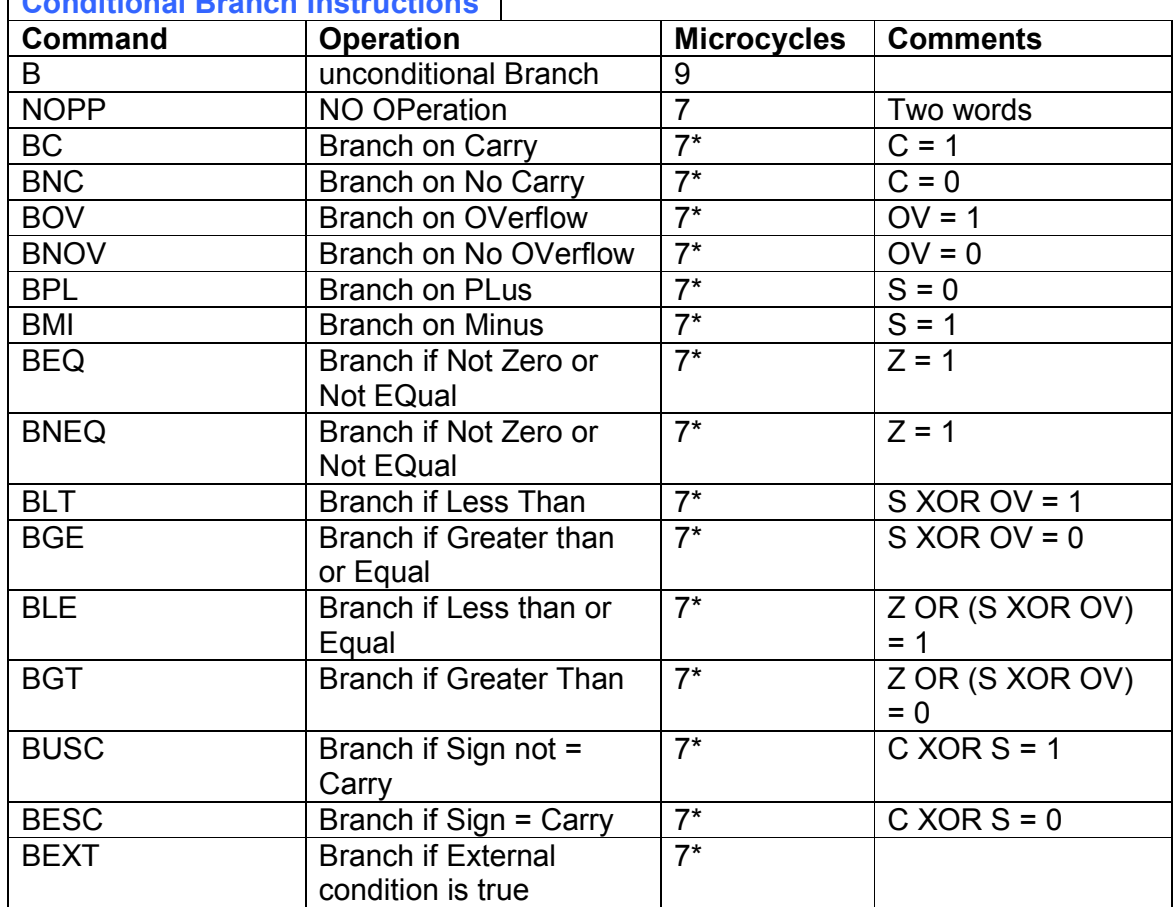

Conditional Branch Instructions

\* Add 2 cycles if test condition is true

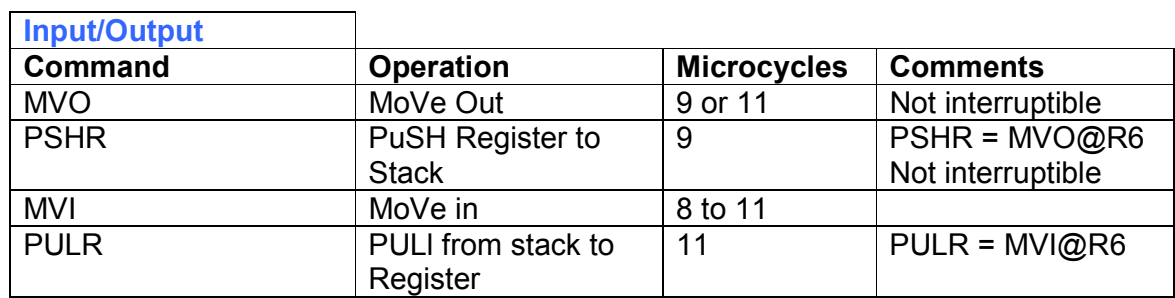

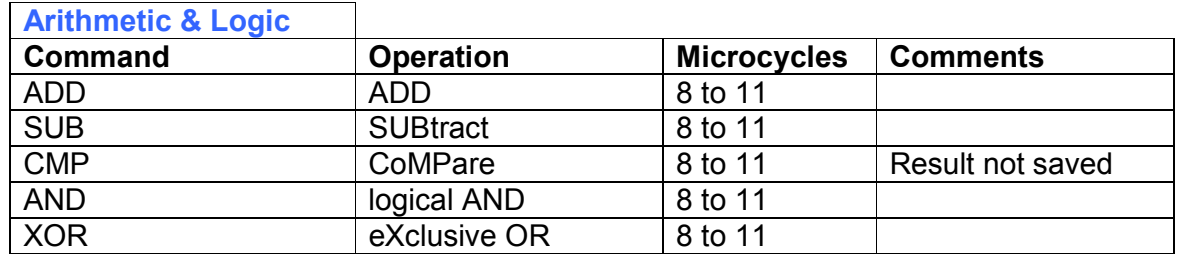